# LAN経由制御コマンド 通信内容サンプル

## LAN control protocol : protocol 1 [プロテクトモード] の場合

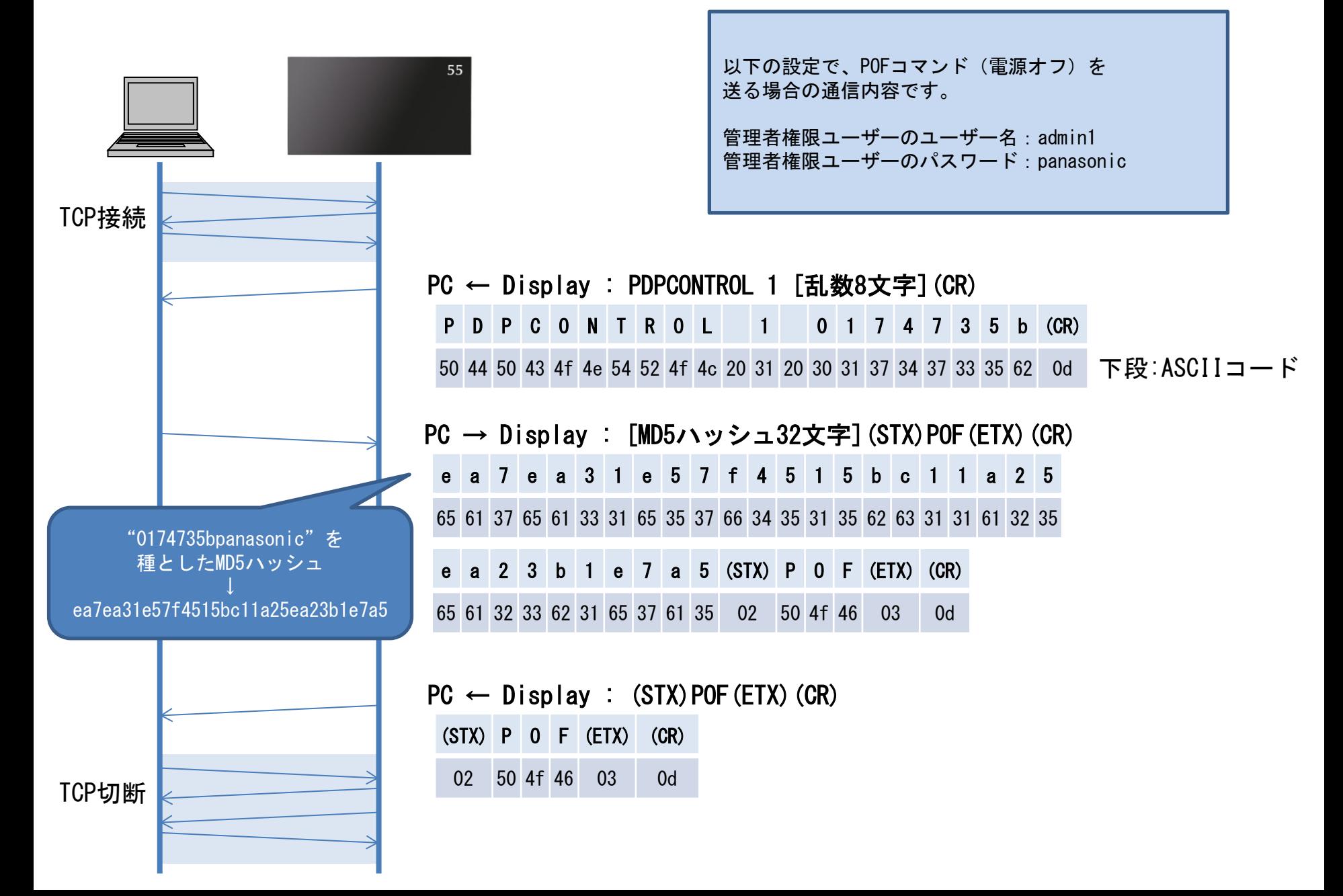

### LAN control protocol : protocol 1 [非プロテクトモード] の場合

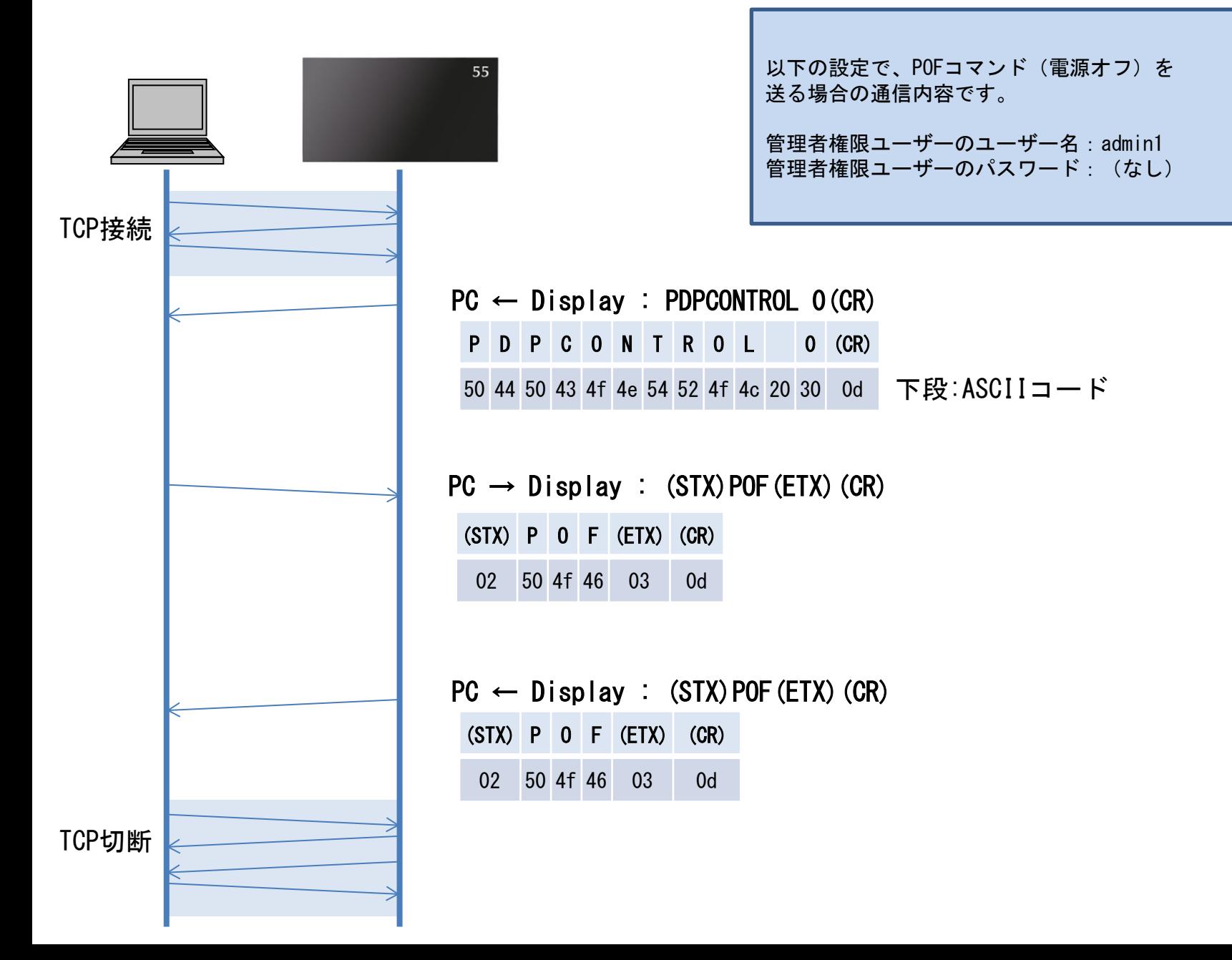

### LAN control protocol : protocol 2 [プロテクトモード] の場合

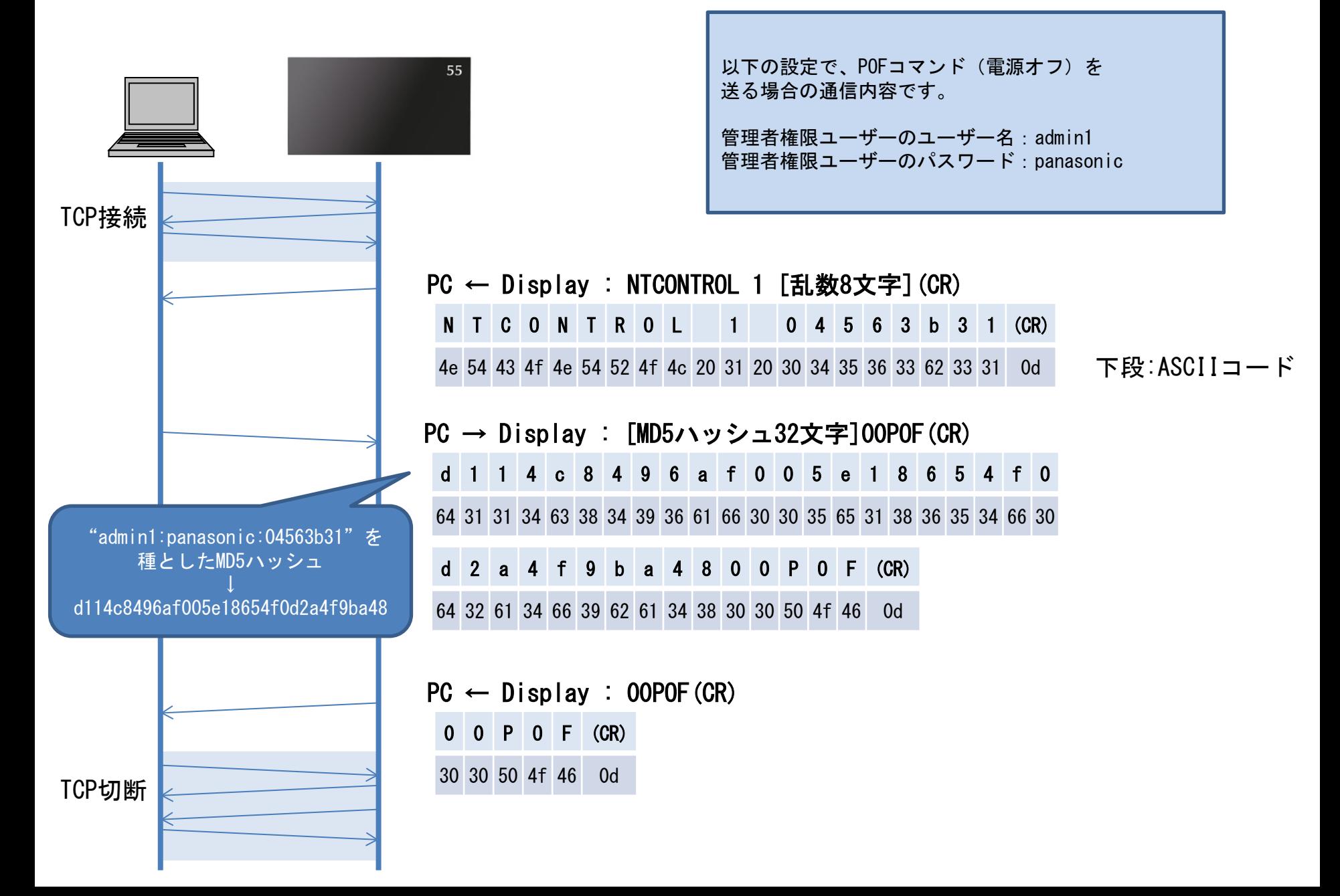

#### LAN control protocol : protocol 2 [非プロテクトモード] の場合

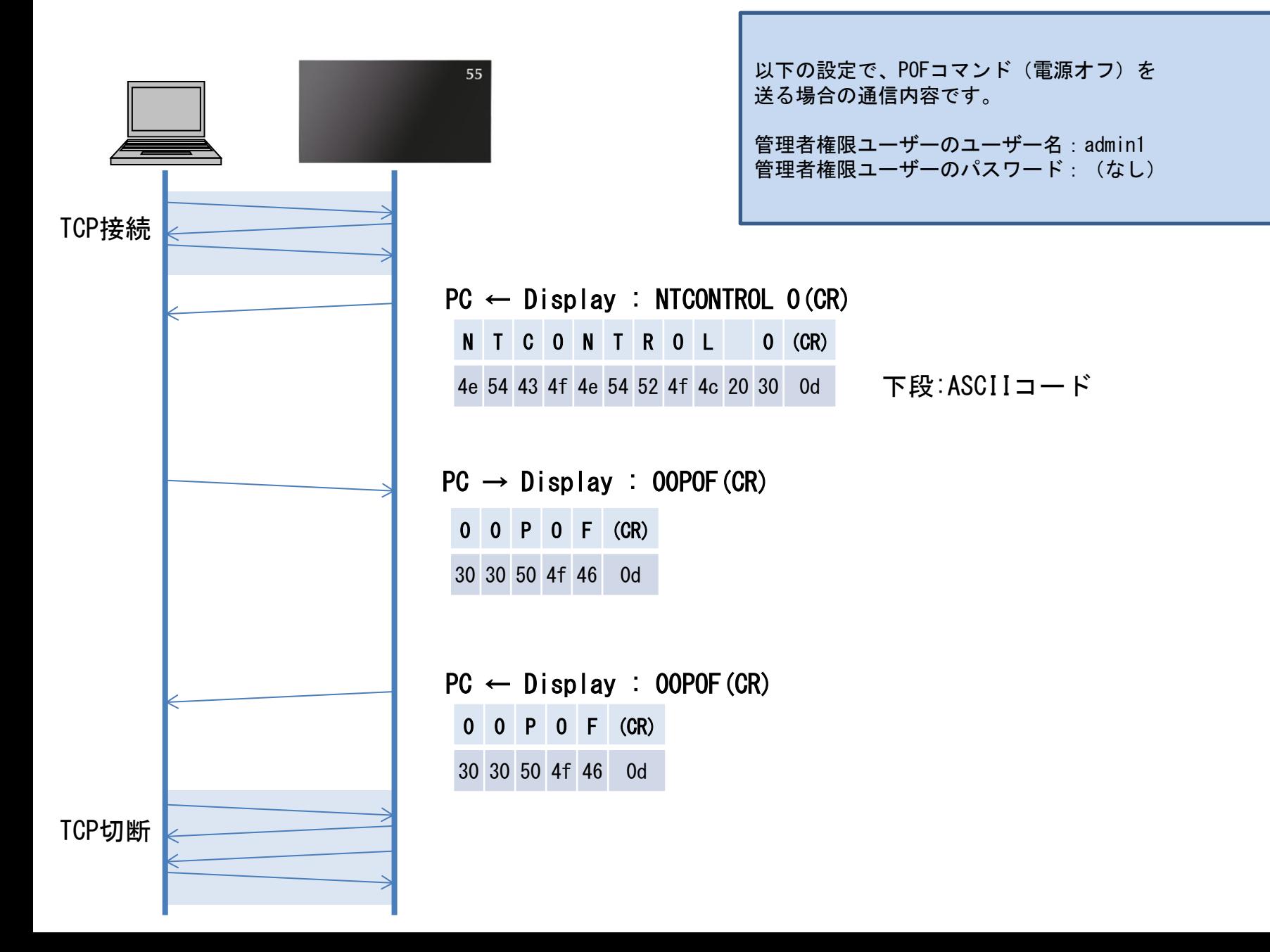